## **MOQ Cheat Sheet**

# Cheatography

# by Greg Finzer (GregFinzer) via cheatography.com/15280/cs/11384/

# Links **NuGet** https://www.nuget.org/packages/Moq/ Githuh https://github.com/moq/moq4 Normal Mock, Setup, Verify //Arrange //Creating a Mock var mockRe pos itory = new Mock<I Inv oic eRe pos ito  $ry>()$ ;

//Perform method setup mockRe pos ito ry.S etup(o => o.Save (It.Is Any <In voi ce> ()) ).R etu rns (true); //Pass in the mock with the Object property var invoic eSe rvice = new Invoic eSe rvi ce( moc kRe pos ito ry.0 bj ect);  $1/Act$ Invoic eSe rvi ce.C re ate (new Invoic e()); //Assert

mockRe pos ito ry.V er ify All();

#### Verify the parameters for a call

//Arrange var mockCa lcS hipping = new Mock<I Cal cSh ipp ing >(); Invoice invoice = new Invoice(); mockCa lcS hip pin g.S etup (o => o.Calc Shi ppi ng (It.I sA ny< str ing > (), It.IsA ny< dec ima l>  $($  ) ) ). Re turns (5.95M) ;  $1/\Delta c$ + mockCa lcS hip pin g.C alc Shi ppi ng ( inv oic e.Z ipCode, invoic e.W eight); //Assert mockCa lcS hip pin q.V erify(x => x.Calc Shi pping( It. Is< str ing > (f n=> fn. E qu als (in voi ce. Z ip Code, String Com par iso n. I nva ria ntC ult ure Ign ore Case)), It. Is< dec ima  $1$ > ( fn= >fn. Eq ual s (I nvo ice. We igh t) ) ) ) ;

### **Stubbing Properties**

//Stub property mockRe pos ito ry. S et upP rop erty (o => o.Conn ect ion String, " Tes t"); //Stub multiple properties mockRe pos ito ry.S et upA llP rop ert ies(); mockRe pos ito ry.0 bj ect. Co nne cti onS tring = " Tes t";

#### Verify Times a Method was Called

mockInvoiceRepository.Verify(x=>x.Save(It.IsAny<Invoice>()), Times.Once());

### Verify Getter Was Called

mockRepository.VerifyGet(x=>x.ConnectionString);

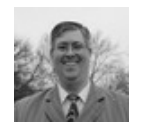

By Greg Finzer (GregFinzer) cheatography.com/gregfinzer/ www.kellermansoftware.com

Published 7th April, 2017. Last updated 7th April, 2017. Page 1 of 2.

Sponsored by CrosswordCheats.com Learn to solve cryptic crosswords! http://crosswordcheats.com

# Cheatography

### Verify Setter Was Called

mockRepository.VerifySet(x=>x.ConnectionString = It.IsAny<string>());

#### Throwing Exceptions

mockRepository.Setup(x => x.Save(It.IsAny<Invoice>())).Throws<ChangedByAnotherUserException>();

#### Mock Events

mockRepository.Raise(x=>x.NotifySalesTeam += null, new NotifySalesTeamEventArgs("jim"));

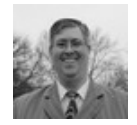

By Greg Finzer (GregFinzer) [cheatography.com/gregfinzer/](http://www.cheatography.com/gregfinzer/) [www.kellermansoftware.com](https://cheatography.com/gregfinzer/cheat-sheets/moq/www.kellermansoftware.com)

Published 7th April, 2017. Last updated 7th April, 2017. Page 2 of 2.

Sponsored by CrosswordCheats.com Learn to solve cryptic crosswords! <http://crosswordcheats.com>